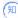

# Maintaining by Remote Dialing Through the AUX Interface

李丹【技术大咖】 2007-09-12 发表

## Maintaining by Remote Dialing Through the AUX Interface

The AUX interface of the router is connected to the modem. The remote PC dials up to the router through the HyperTerminal for configuration (note that it is not for service but for remote maintenance

## [Configuration script]

| Configuration script                                        |                                                   |
|-------------------------------------------------------------|---------------------------------------------------|
| interface Aux0<br>async mode flow<br>link-protocol ppp<br># | /asynchronous interface in the flow control mode/ |
| user-interface aux 0<br>modem both<br>#                     | /Enable modem on the AUX interface/               |

### [Tip]

For CMW3.4, you must enable modem dialing in the user-interface view.